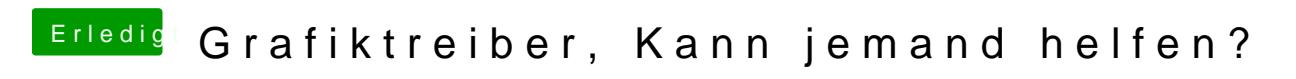

Beitrag von derHackfan vom 30. April 2019, 21:18

Teste bitte mal die config.plist aus dem Anhang.